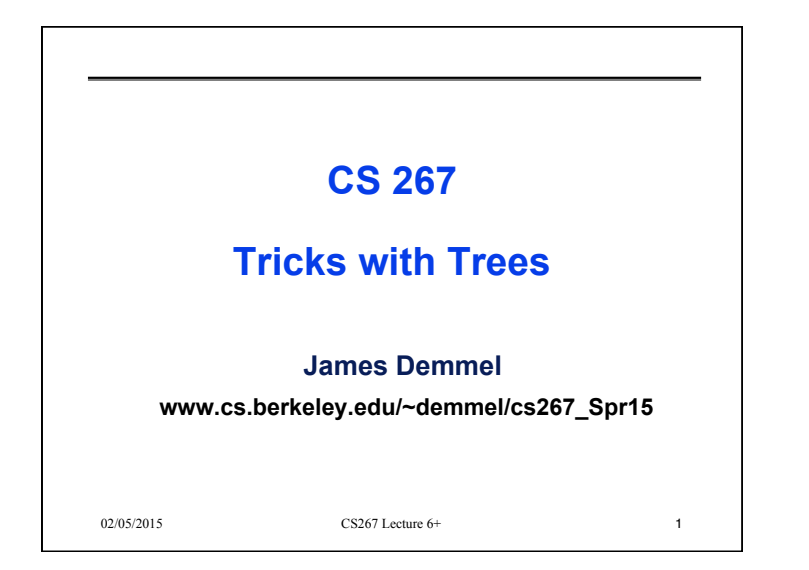

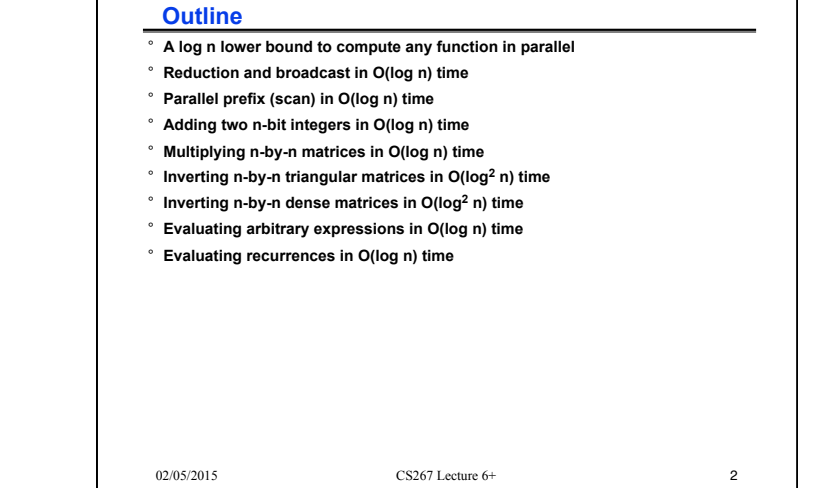

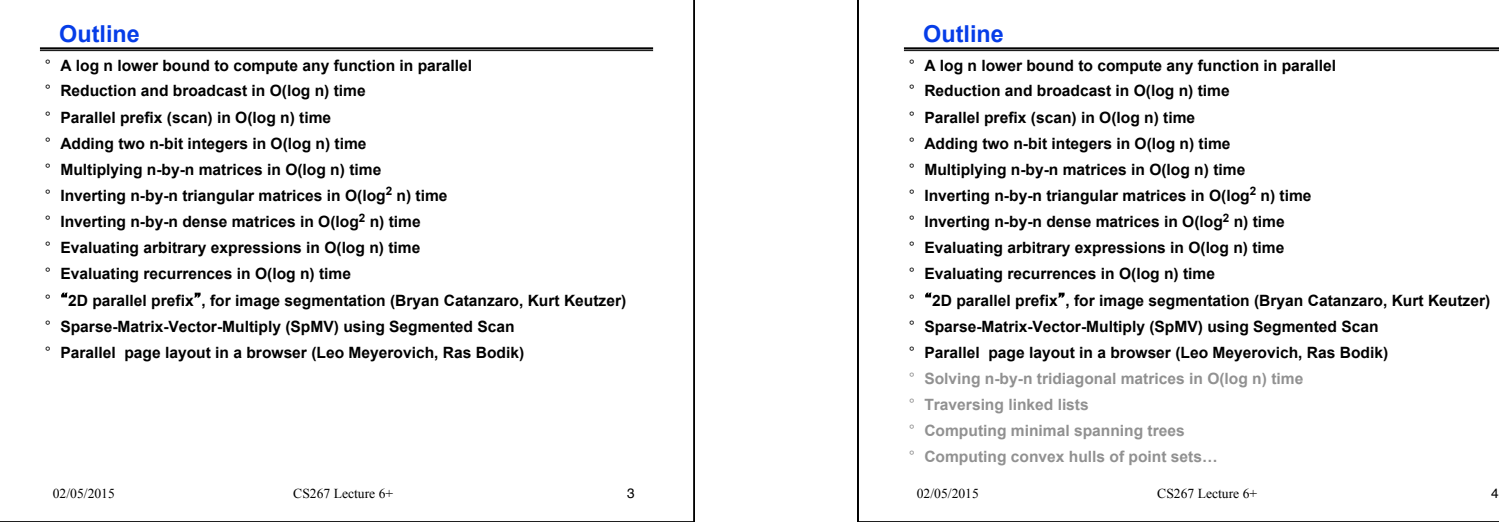

 $log<sup>2</sup>$  n) time ° **Inverting n-by-n dense matrices in O(log2 n) time** n) time **2008** " " " " " " " ion (Bryan Catanzaro, Kurt Keutzer ° **Sparse-Matrix-Vector-Multiply (SpMV) using Segmented Scan**  ° **Parallel page layout in a browser (Leo Meyerovich, Ras Bodik)**  og n) time

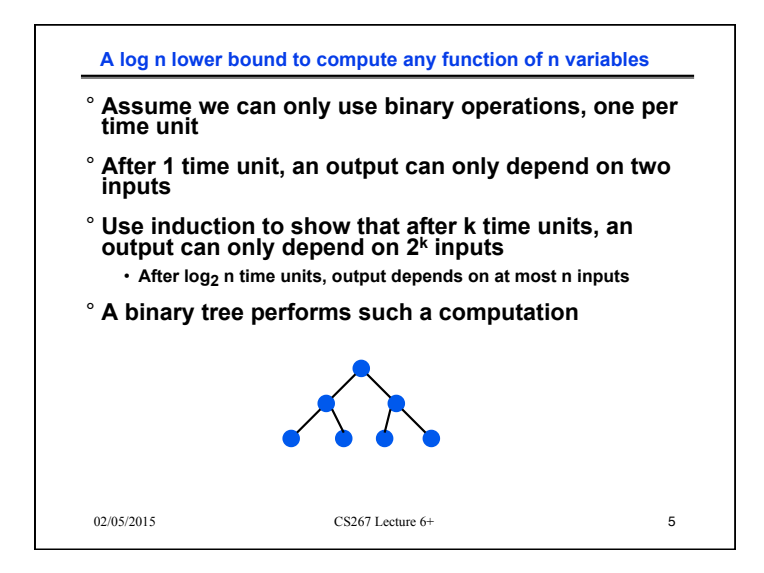

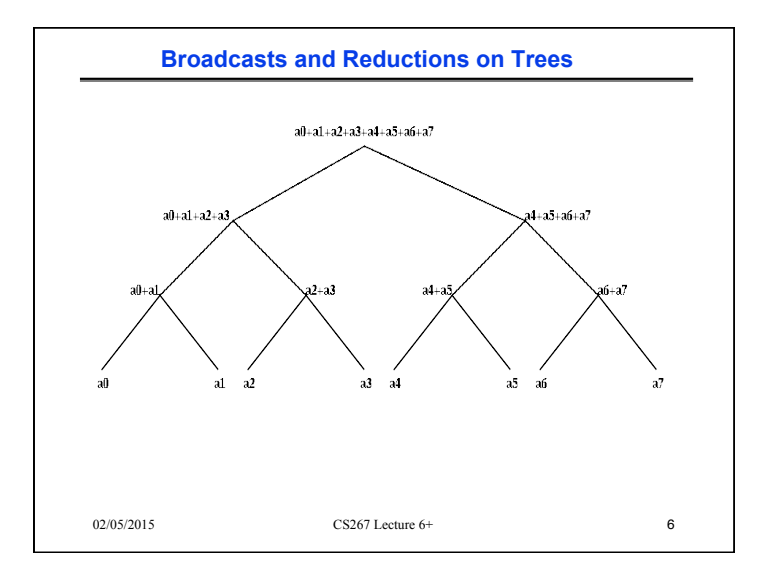

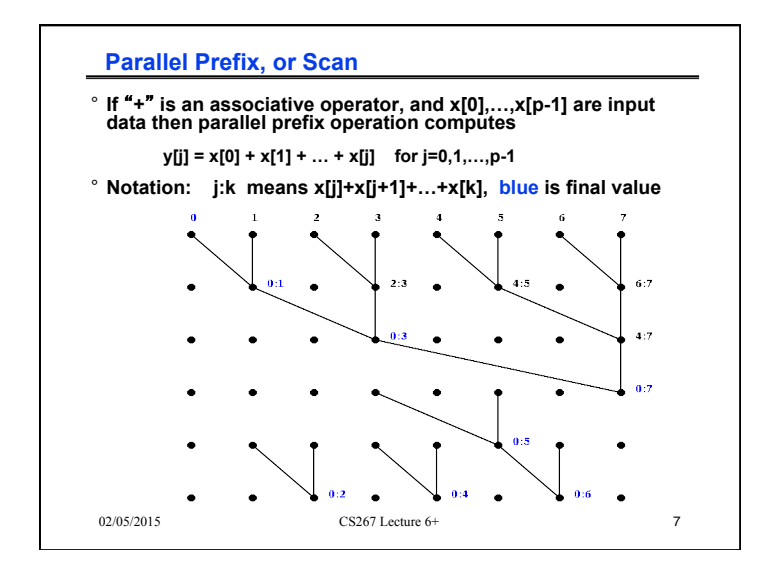

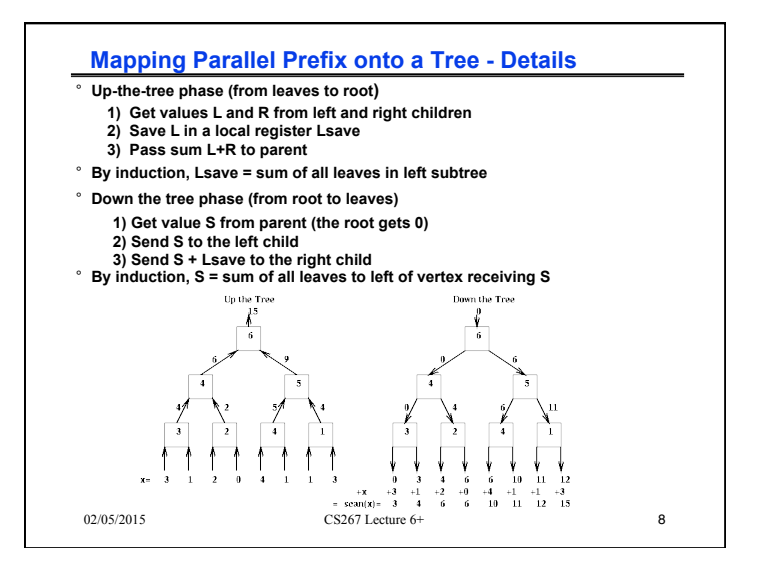

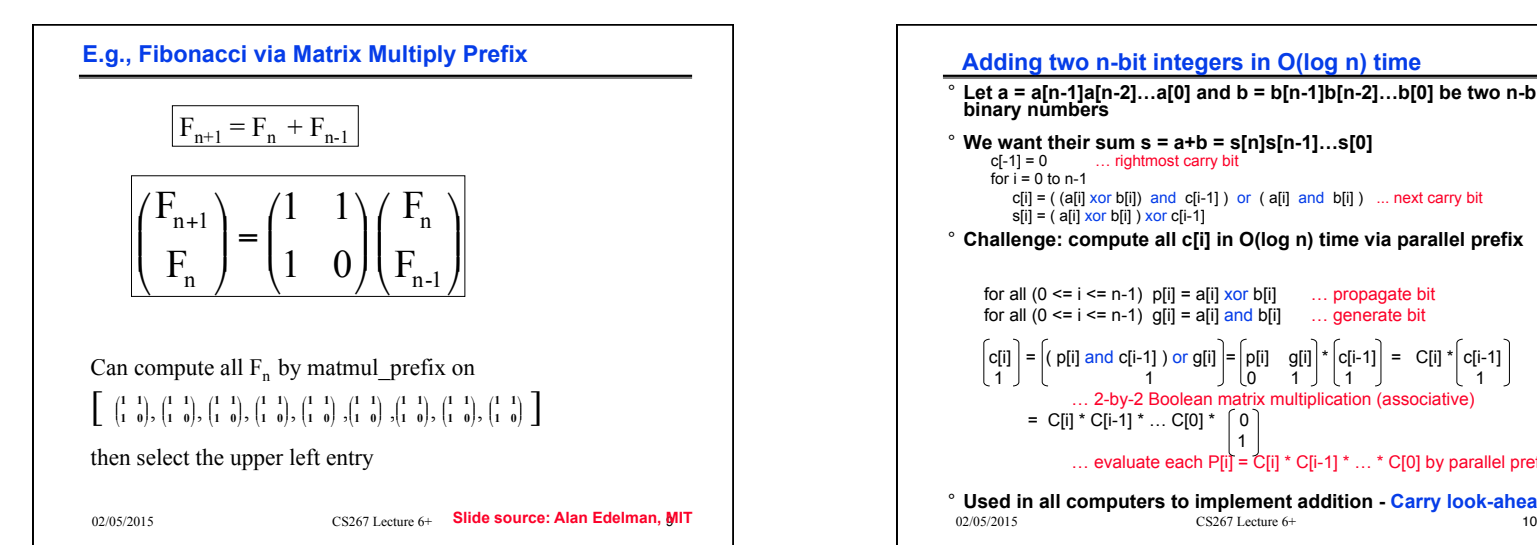

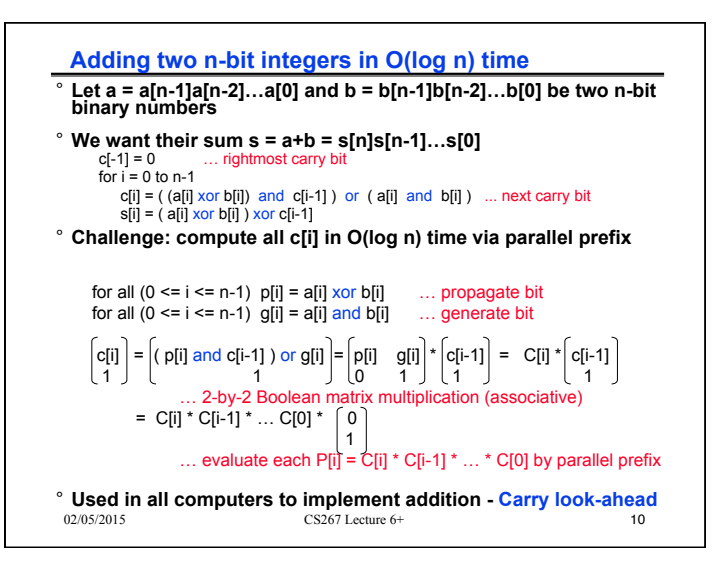

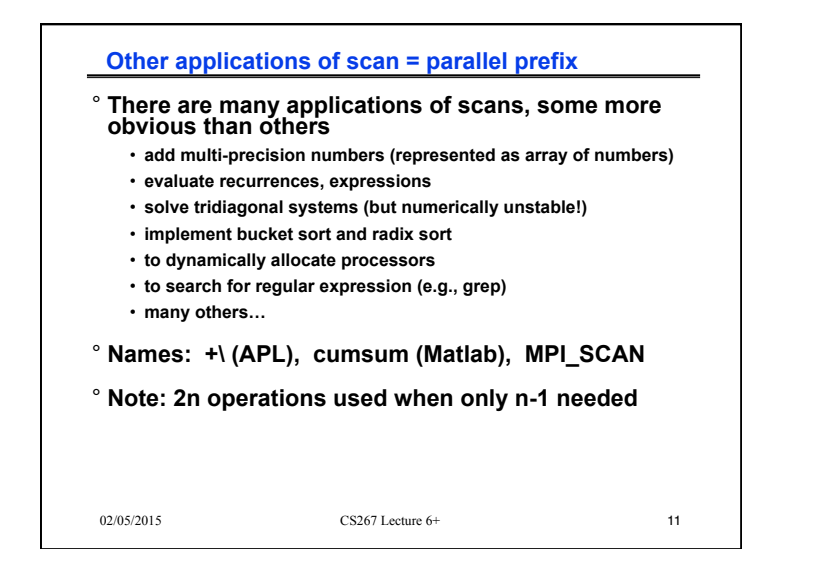

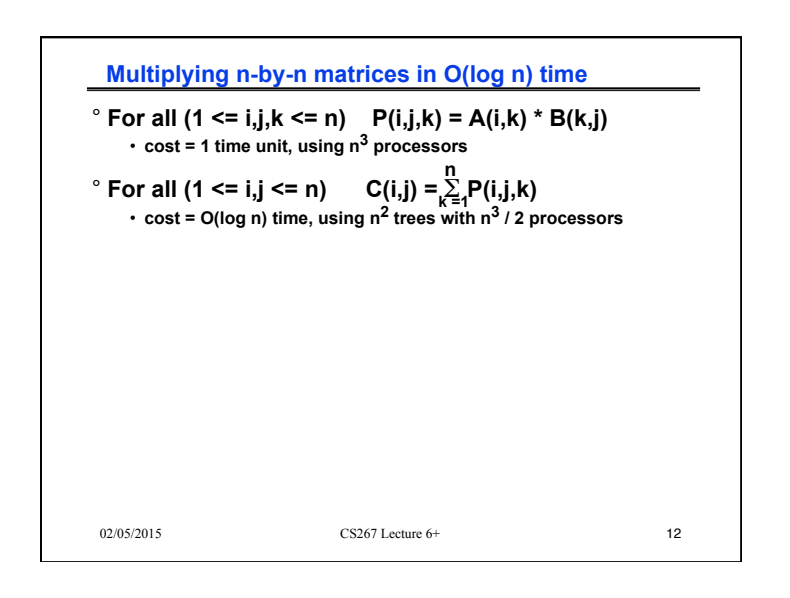

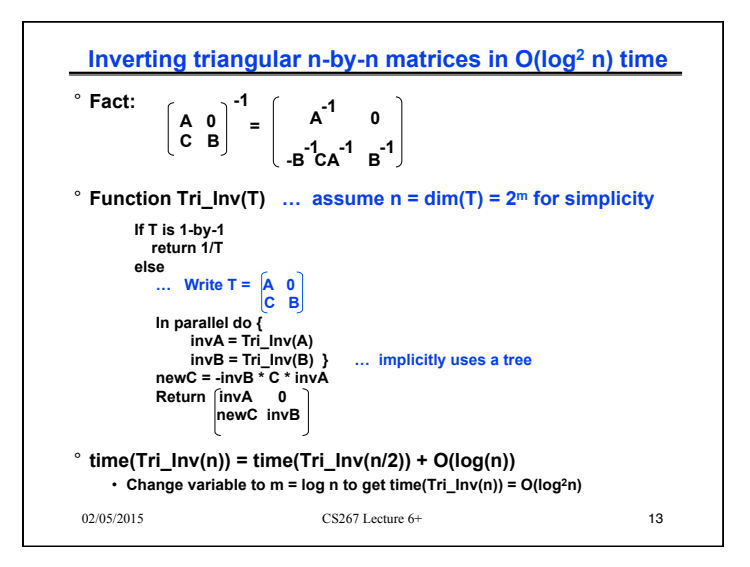

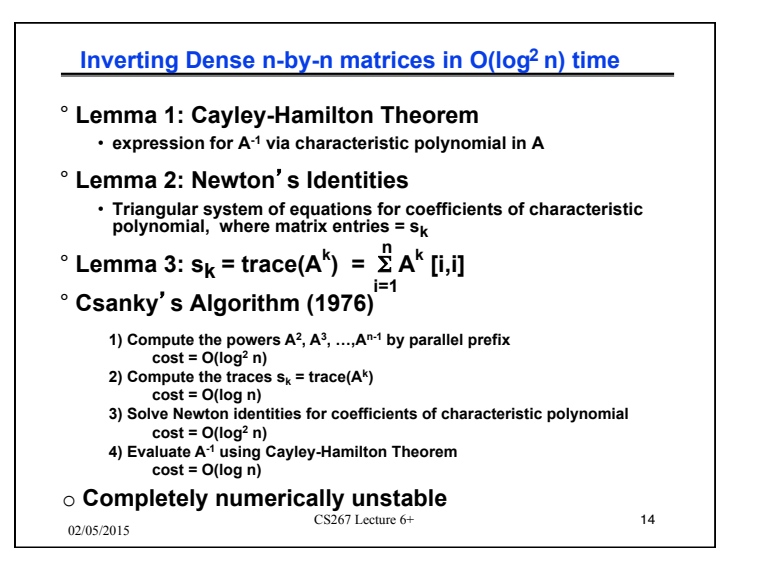

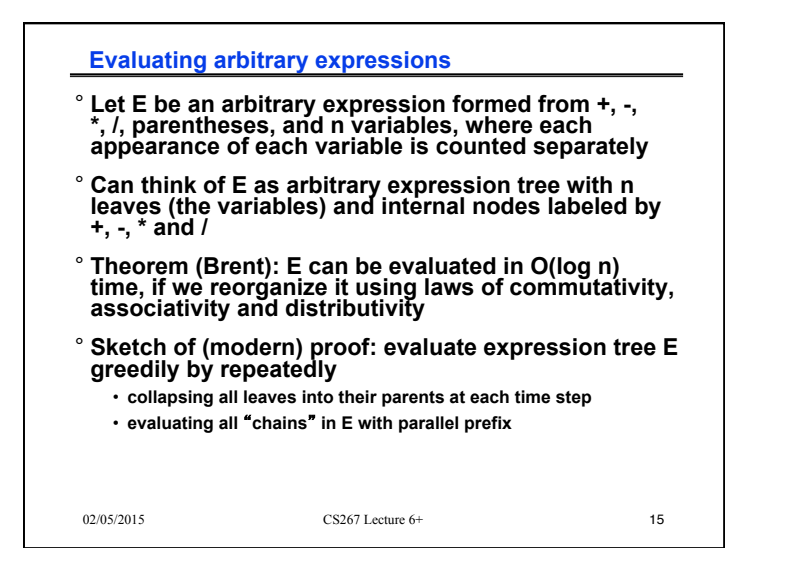

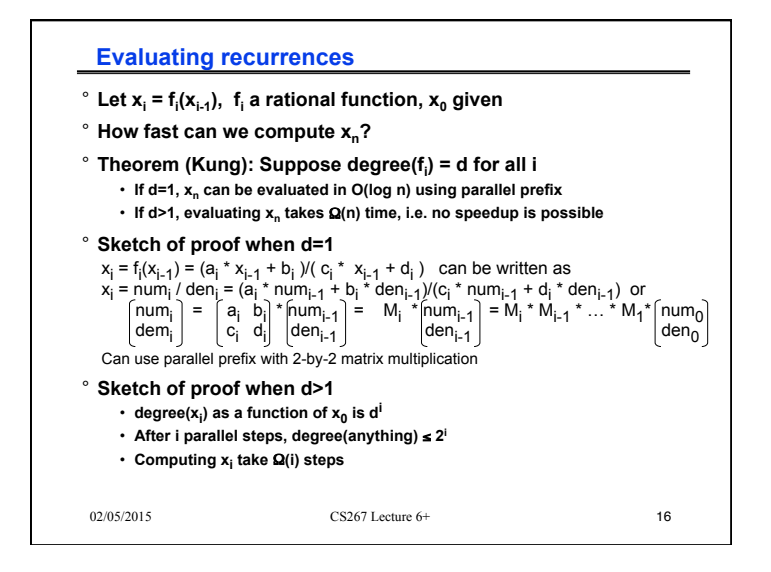

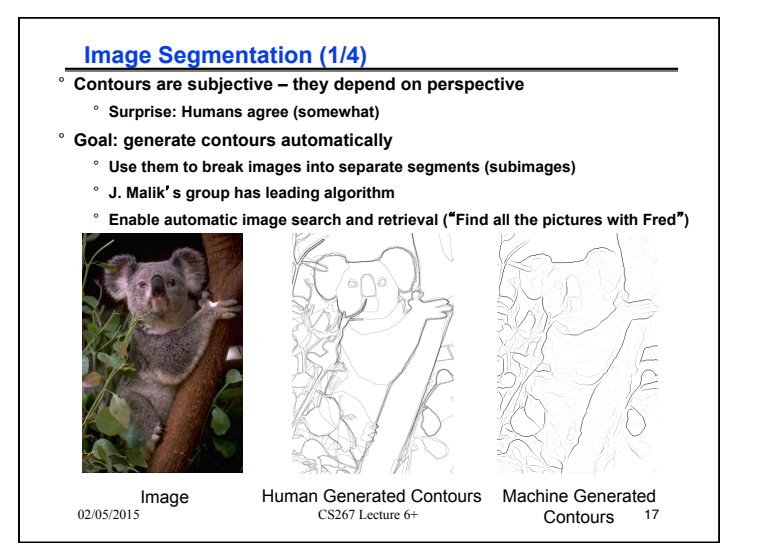

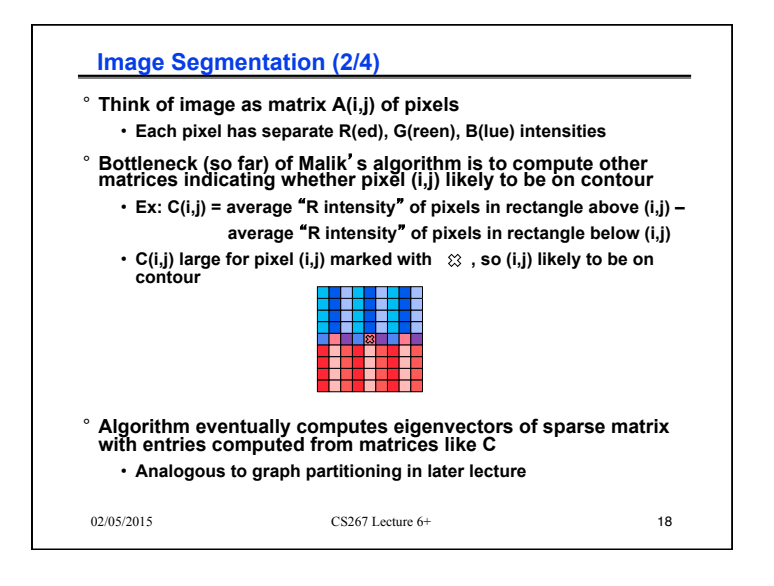

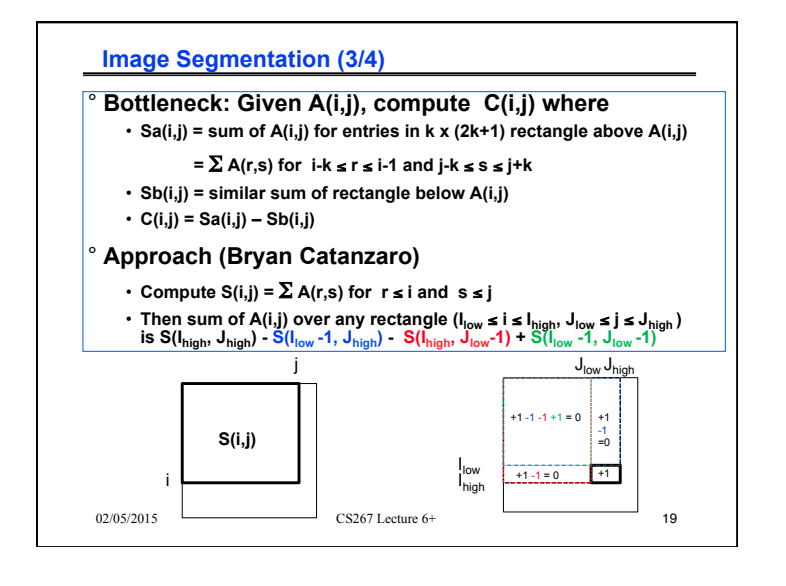

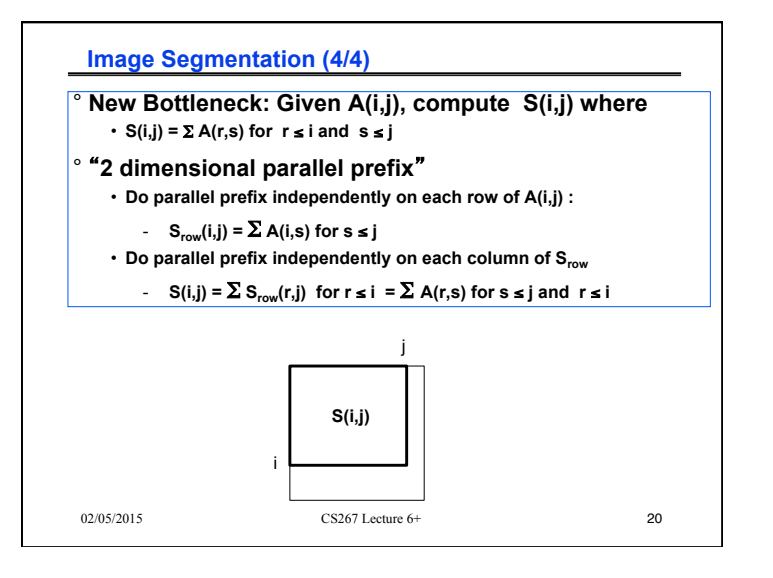

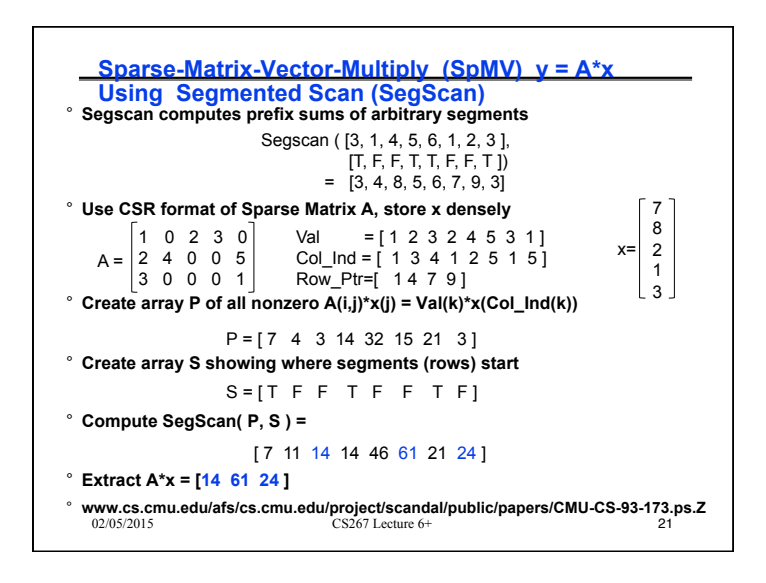

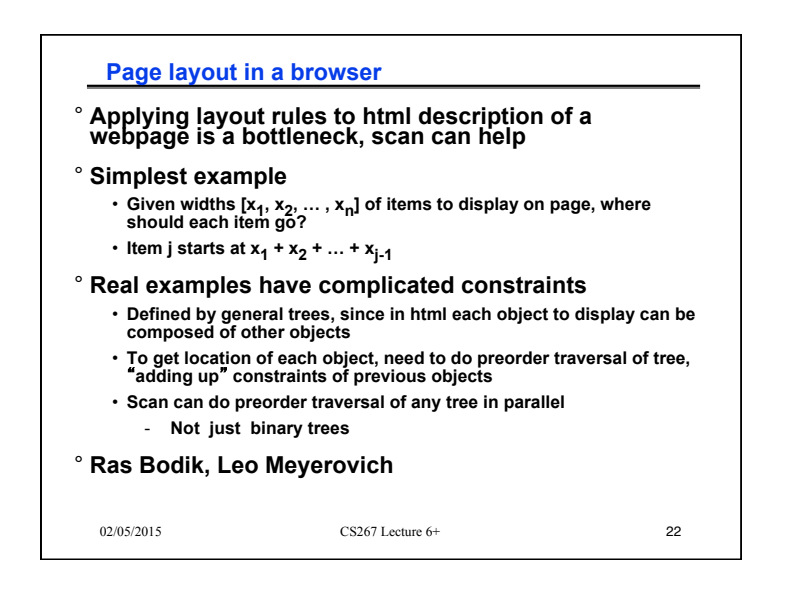

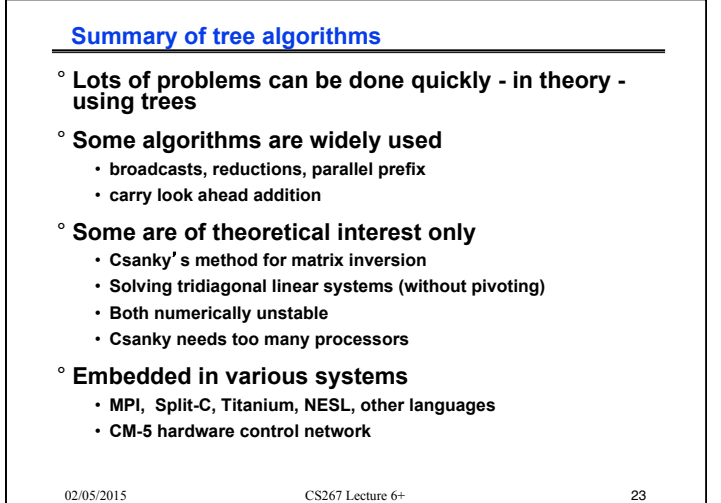